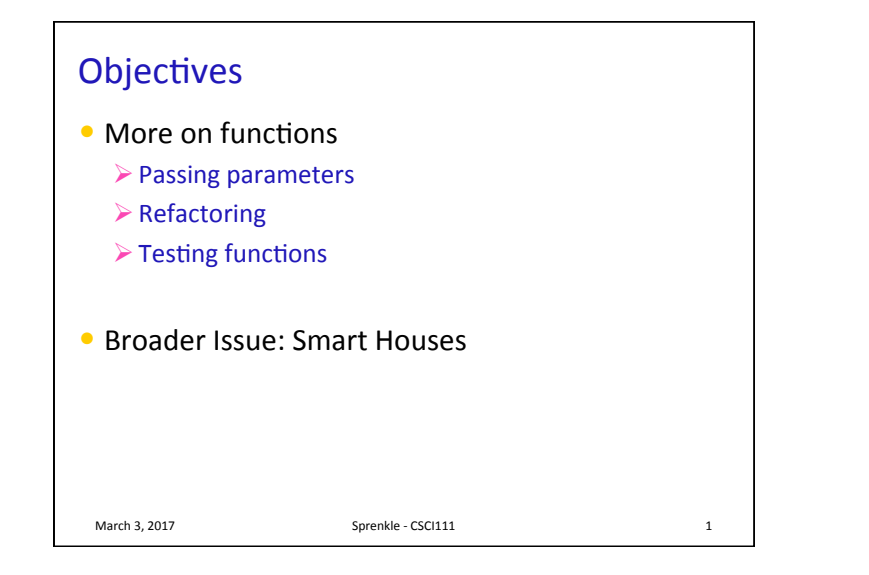

## Review

- What is the keyword we use to create a new function?
- $\bullet$  How do we get output from a function?
- $\bullet$  What happens in the program execution when a function reaches a return statement?

March 3, 2017 **Sprenkle** - CSCI111

• Why do we write functions?

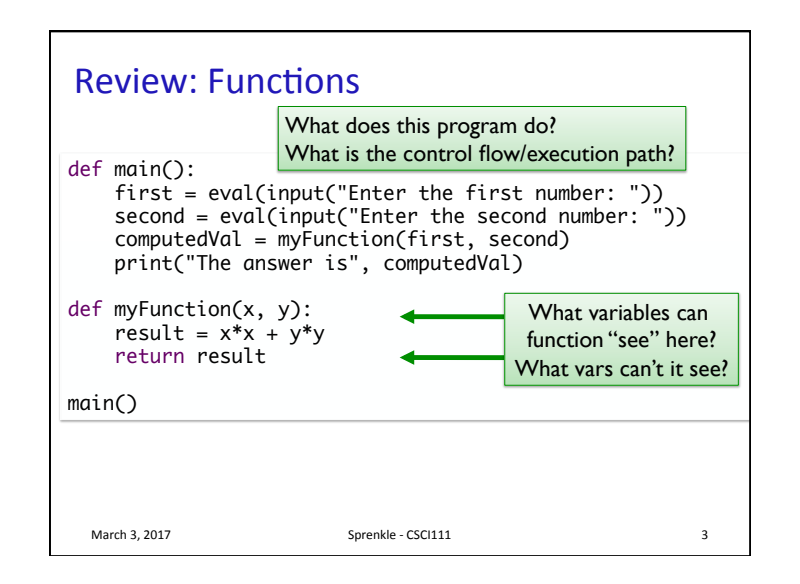

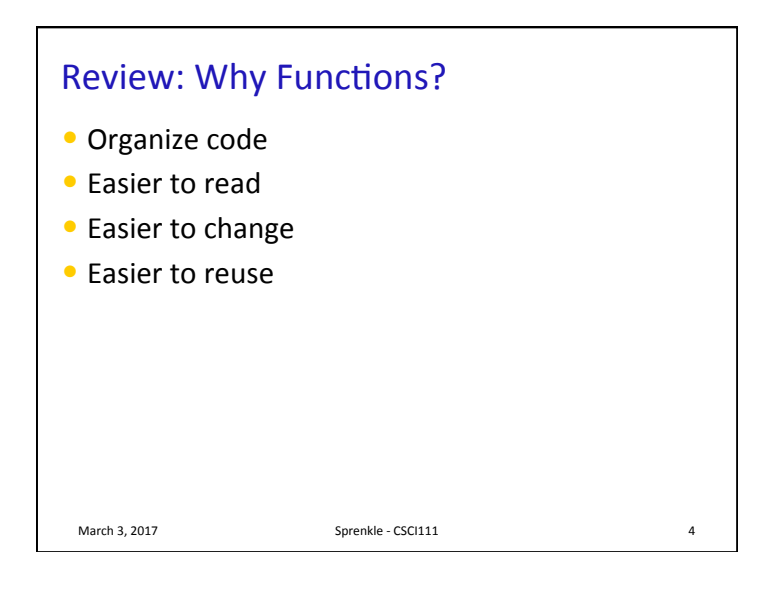

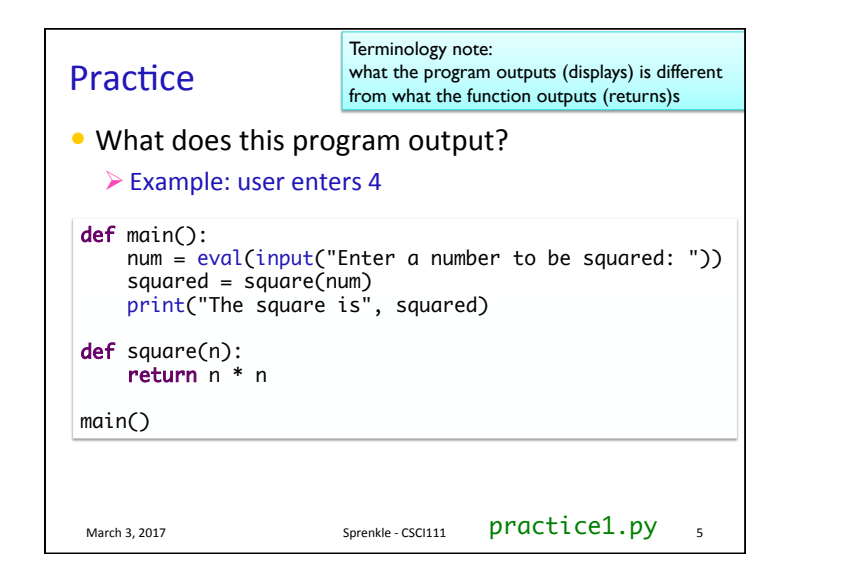

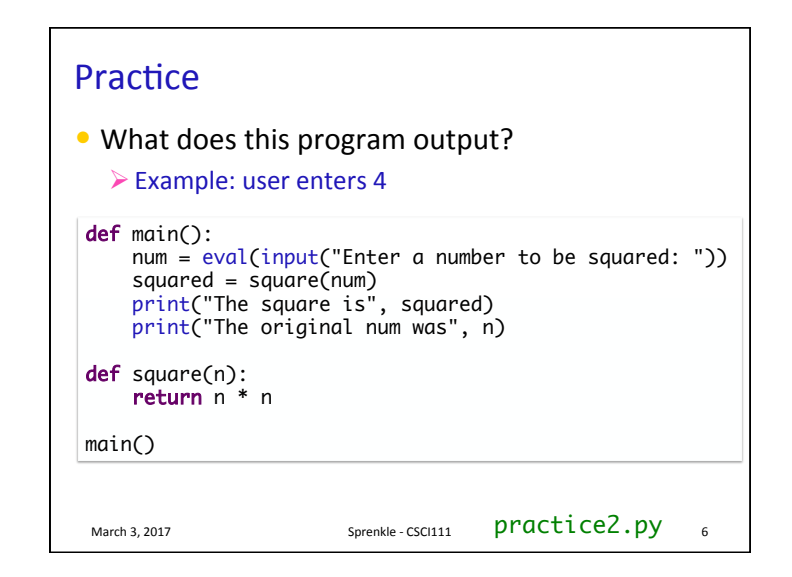

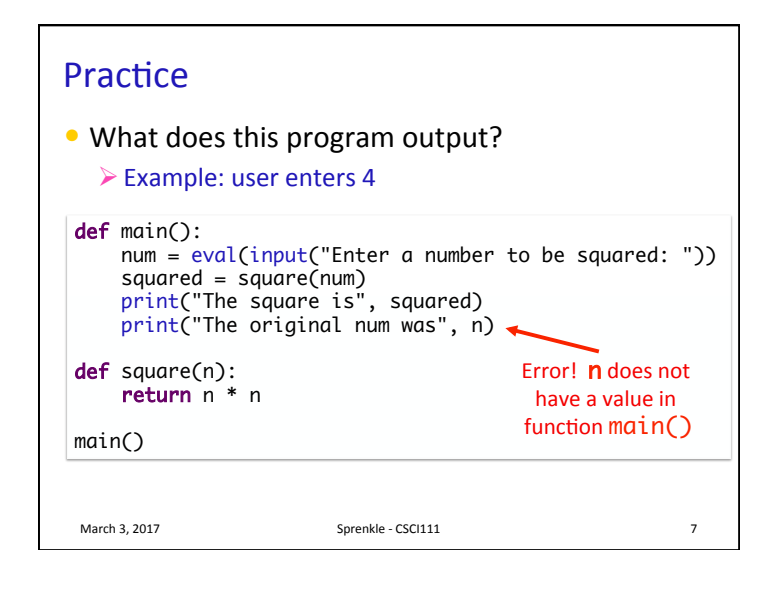

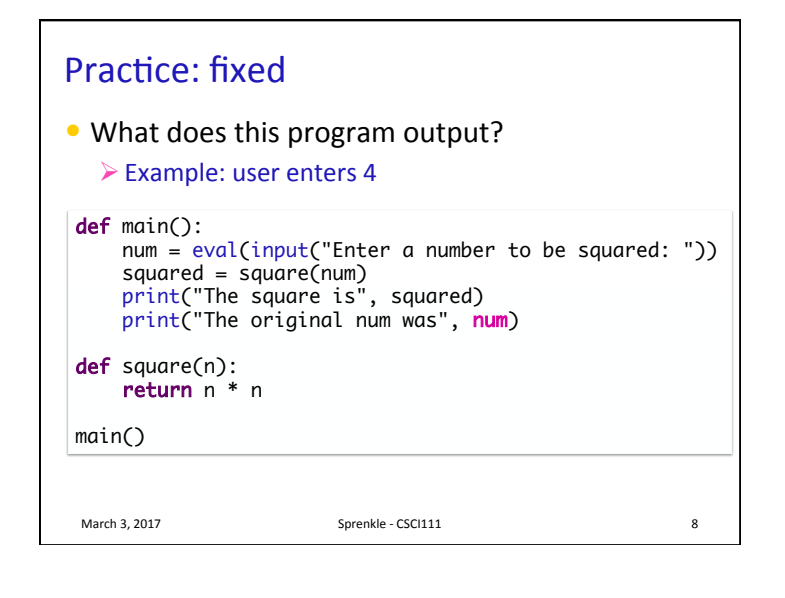

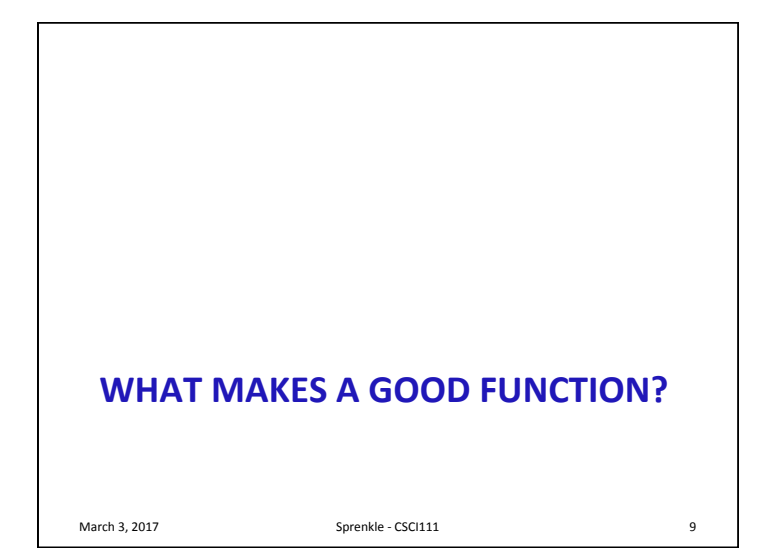

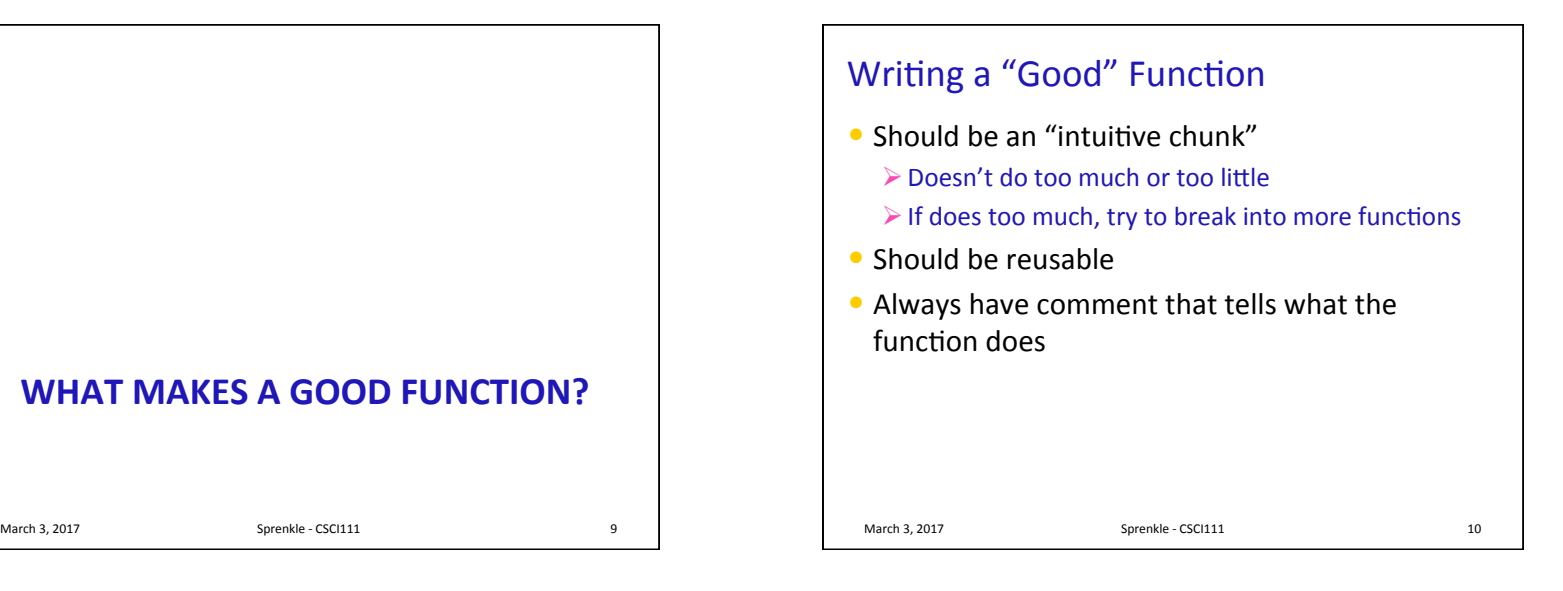

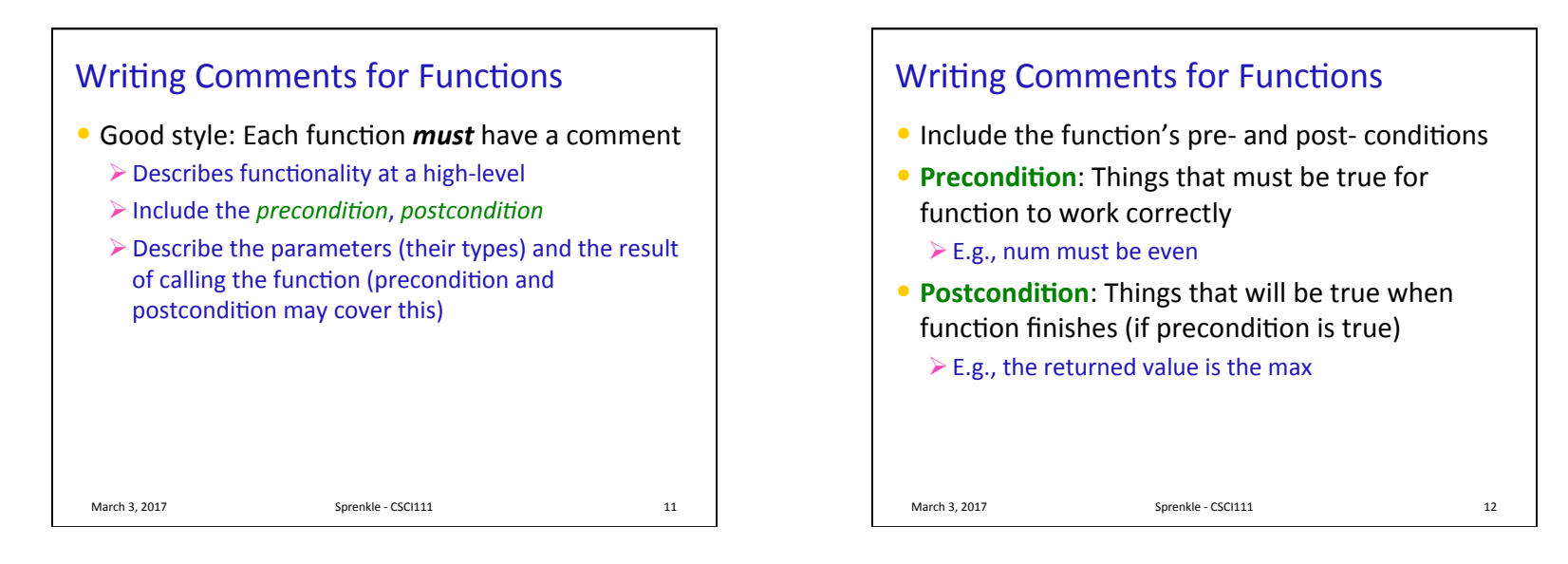

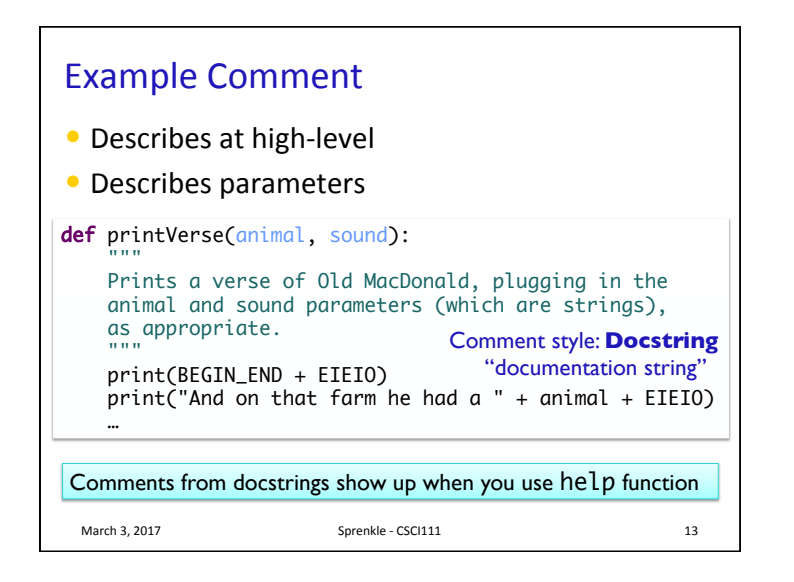

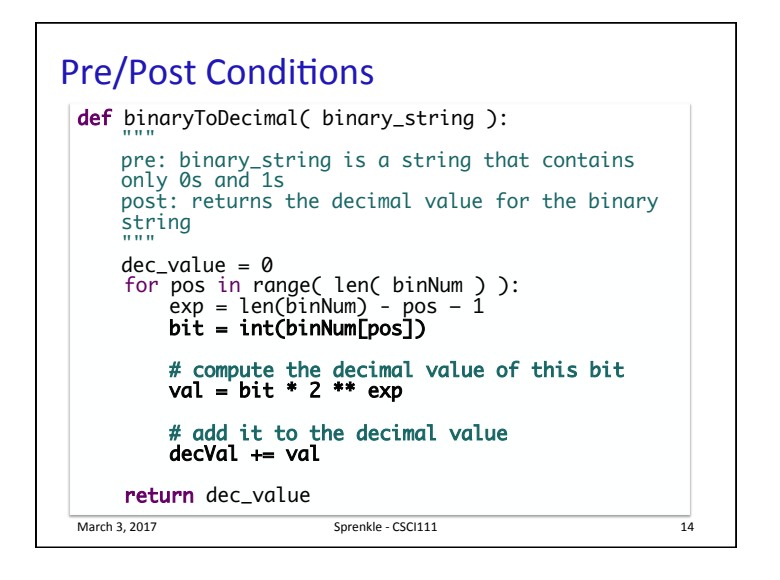

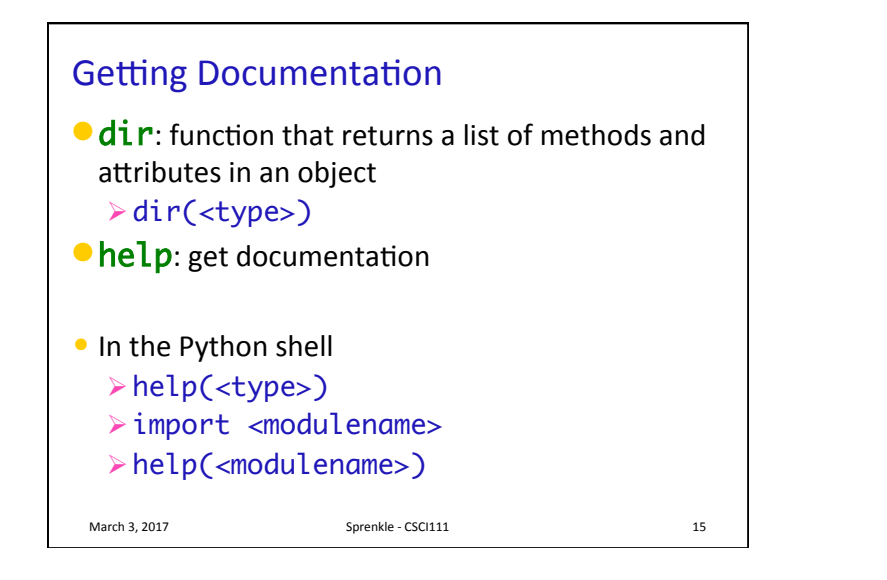

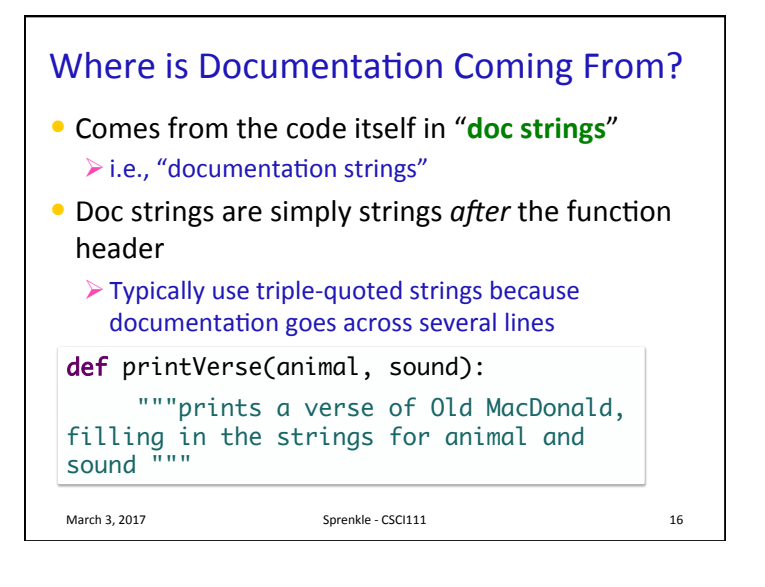

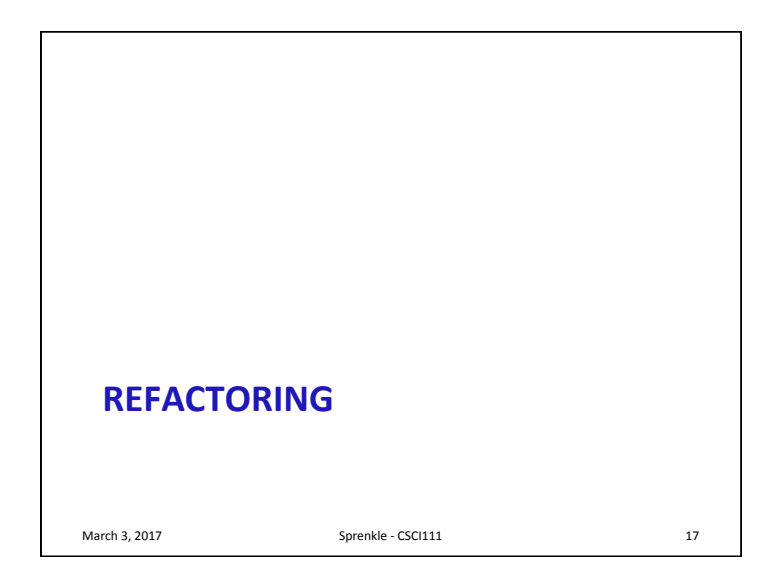

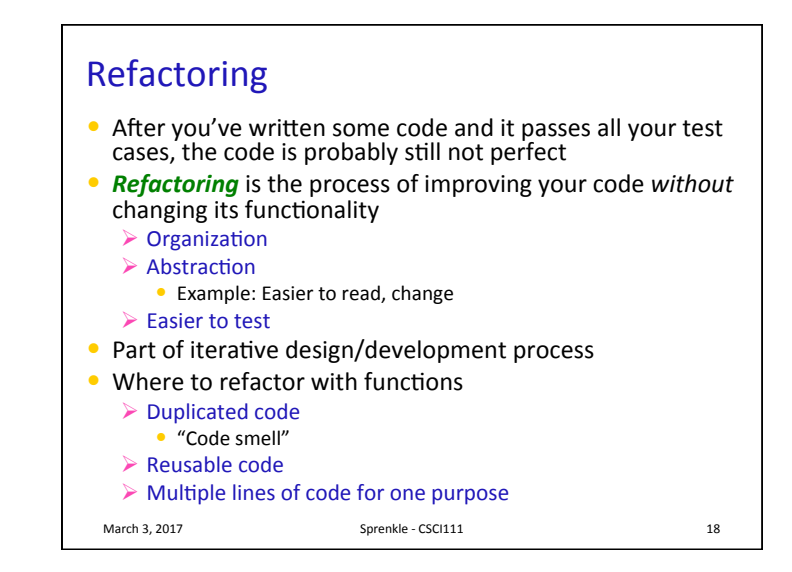

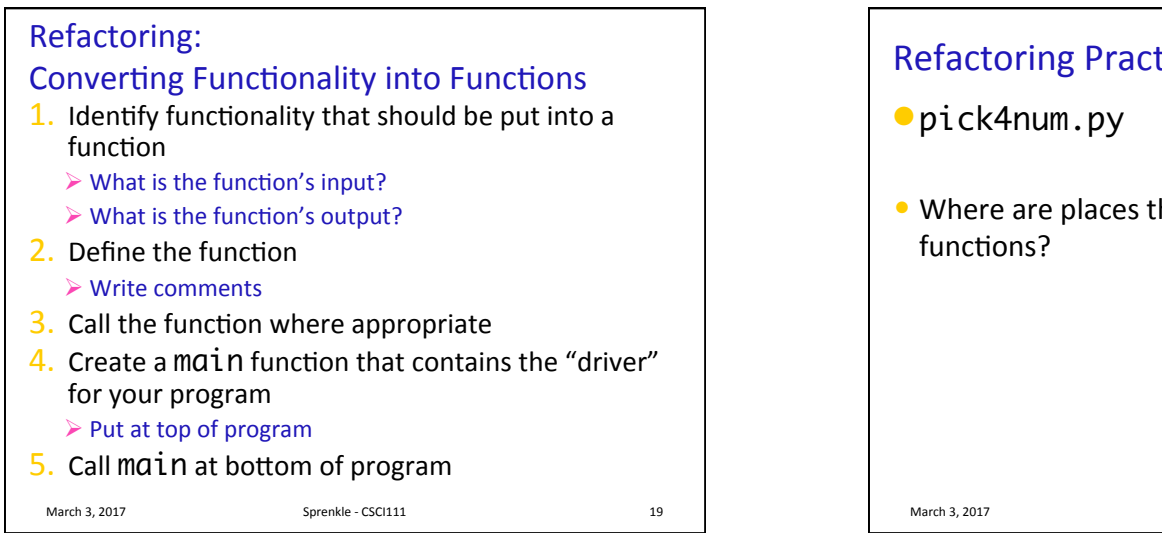

**Refactoring Practice** • Where are places that we can refactor and add March 3, 2017 **Sprenkle** - CSCI111 **COVERGITS** 20

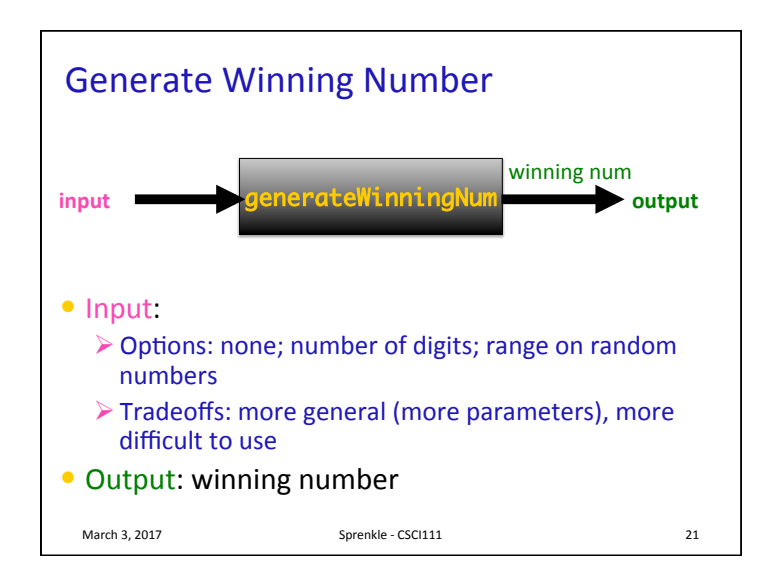

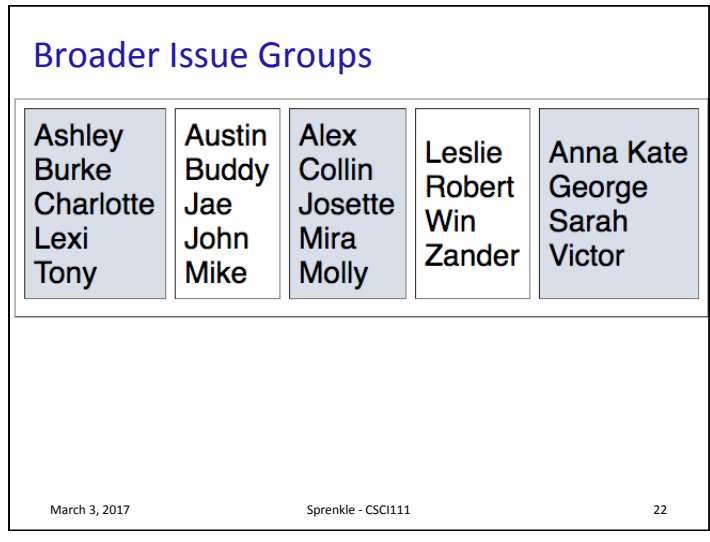

## **Broader Issue Discussion**  $\bullet$  What are promising home activities to automate?  $\triangleright$  What are the challenges in automatically regulating a home?  $\triangleright$  What are difficult tasks to automate?  $\bullet$  What are the privacy concerns briefly mentioned in the articles?  $\triangleright$  Do they require deeper discussion? • Why does the UVA group focus on smarter *people* rather than smarter thermostats?  $\triangleright$  Is that the right focus? March 3, 2017 Sprenkle - CSCI111 Sprenkle - CSCI111